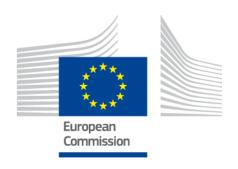

# **eIDAS-Node Error Codes**

Version 1.0

#### **Document history**

| Version     | Date       | Modification reason                                                                     | Modified by |
|-------------|------------|-----------------------------------------------------------------------------------------|-------------|
| Origination | 08/06/2017 | Extracted from the <i>eIDAS-Node</i> Installation, Configuration and Integration Manual | DIGIT       |

#### **Disclaimer**

This document is for informational purposes only and the Commission cannot be held responsible for any use which may be made of the information contained therein. References to legal acts or documentation of the European Union (EU) cannot be perceived as amending legislation in force or other EU documentation.

The document contains a brief overview of technical nature and is not supplementing or amending terms and conditions of any procurement procedure; therefore, no compensation claim can be based on the contents of the present document.

# **Table of contents**

| DO  | CUMEN  | NT HISTORY                                            | 2  |
|-----|--------|-------------------------------------------------------|----|
| TAE | LE OF  | CONTENTS                                              | 3  |
| LIS | г оғ т | ABLES                                                 | 4  |
| 1.  | INTR   | ODUCTION                                              | 5  |
| 2.  | EVEN   | NT DETAILED ERROR CODES AND ASSOCIATED ACTIONS        | 6  |
|     |        | Generic error messages                                |    |
|     | 2.2.   | eIDAS Node Connector related errors                   | 7  |
|     | 2.3.   | SP to eIDAS-Node Connector related error codes        | 11 |
|     | 2.4.   | eIDAS-Node Proxy Service related error codes          | 12 |
|     |        | SAML messaging and protocol error                     |    |
|     | 2.6.   | Specific VIdP Errors Error Code (deprecated messages) | 18 |
|     | 2.7.   | Authentication and Authorisation by SP at Middleware  | 20 |
|     |        | SPWare AT MG and its Component                        |    |
|     |        | VIDP and Resources MG and its Component               |    |

# List of tables

| Table 1: | Generic error messages                                | 6  |
|----------|-------------------------------------------------------|----|
| Table 2: | eIDAS Node Connector related errors                   | 7  |
| Table 3: | SP to eIDAS-Node Connector related error codes        | 11 |
| Table 4: | eIDAS-Node Proxy Service related error codes          | 12 |
| Table 5: | SAML messaging and protocol error                     | 15 |
| Table 6: | Specific VIdP Errors Error Code (deprecated messages) | 18 |
| Table 7: | Authentication and Authorisation by SP at Middleware  | 20 |
| Table 8: | SPWare AT MG and its Component                        | 21 |
| Table 9: | VIDP and Resources MG and its Component               | 21 |

#### 1. Introduction

This document is intended for a technical audience consisting of developers, administrators and those requiring detailed technical information on operation of the eIDAS-Node application.

The document contains tables showing the error codes that could be generated by components along with a description of the error, specific behaviour and, where relevant, possible operator actions to remedy the error.

#### 2. Event detailed error codes and associated actions

The following tables show the error codes that could be generated by components along with a description of the error, specific behaviour and, where relevant possible operator actions to remedy the error.

### 2.1. Generic error messages

**Table 1: Generic error messages** 

| Error Code | Message                  | Description                                                                               | Behaviour                                                                           | Operator action                                                  |
|------------|--------------------------|-------------------------------------------------------------------------------------------|-------------------------------------------------------------------------------------|------------------------------------------------------------------|
| 003001     | Invalid remote address   | The remote address is empty or invalid                                                    | No SAML Response is generated                                                       | Business exception, no action needs to be taken                  |
| 003002     | Authentication Failed    | Citizen's authentication failed.                                                          | urn:oasis:names:tc:SAML:2.0:status:<br>AuthnFailed                                  | Typical business exception, no action needs to be taken.         |
| 003003     | Invalid Protocol Binding | Current protocol binding is either invalid or not compatible with the current http method | No SAML Response is generated, error code 201002 or 200006 is displayed to the user | Business exception, no action needs to be taken.                 |
| 003004     | Invalid Signed Assertion | The attribute assertion in the response is signed and its signature does not validate.    | No SAML Response is generated                                                       | SAML message integrity compromised, no action needs to be taken. |
| 003005     | Invalid redirect URL     | The redirect URL is empty or invalid                                                      | No SAML Response is generated                                                       | Business exception, no action needs to be taken                  |
| 003006     | Invalid metadata         | Metadata content is invalid (expired)                                                     | No SAML Response is generated                                                       | Business exception, no action needs to be taken                  |

| Error Code | Message                               | Description                                                                                                    | Behaviour                     | Operator action                                 |
|------------|---------------------------------------|----------------------------------------------------------------------------------------------------|-------------------------------|-------------------------------------------------|
| 003007     | Invalid Level of Assurance            | The request or the response contains an invalid value for Level of Assurance. Valid values are  http://eidas.europa.eu/LoA/low, http://eidas.europa.eu/LoA/substantial, http://eidas.europa.eu/LoA/high | No SAML Response is generated | Business exception, no action needs to be taken |
| 003008     | Invalid source for metadata           | Metadata source is not valid (i.e. it should only be retrieved from an HTTPS URL)                                                                                                    | No SAML Response is generated | Business exception, no action needs to be taken |
| 003009     | Metadata information cannot be loaded | Metadata source is incorrect or unavailable, or the format of the metadata is incorrect.                                                                                                    | No SAML Response is generated | Business exception, action needs to be taken    |

#### 2.2. eIDAS Node Connector related errors

**Table 2: eIDAS Node Connector related errors** 

| Error Code | Message                                                                               | Description                                                                                                    | Behaviour                                                                                                    | Operator action                                                                                                  |
|------------|---------------------------------------------------------------------------------------|----------------------------------------------------------------------------------------------------|----------------------------------------------------------------------------------------------------|----------------------------------------------------------------------------------------------------|
| 200001     | QAA Level is missing or max eIDAS-<br>Node level is lower than requested<br>QAA level | The SP QAA Level is either missing from Service<br>Provider Request (SP) or the has a higher value than<br>allowed QAA Level for the SP | SAML Response generated with <a href="http://www.stork.gov.eu/saml20/">http://www.stork.gov.eu/saml20/</a> statusCodes/QAANotSupported  Error message will be displayed in logs. | The Quality Assurance level needs to be aligned between SP and eIDAS-Node Connector.  This message is deprecated |
| 200002     | SP ID is missing or not found in SP List                                              | The SP ID is either missing or not found in the trusted Service                                                                         | No SAML Response is generated  Error message will be displayed in logs.                                                                                                    | SP ID is not recognised by the eIDAS-Node Connector configuration.                                               |

| Error Code | Message                                            | Description                                                               | Behaviour                                                                                                    | Operator action                                                                     |
|------------|----------------------------------------------------|---------------------------------------------------------------------------|----------------------------------------------------------------------------------------------------|-------------------------------------------------------------------------------------|
| 200003     | SP Domain is missing or not found in SP List       | The SP Domain is either missing or not found in the trusted Service       | No SAML Response is generated  Error message will be displayed in logs.                                                            | SP Domain is not recognised by the eIDAS-Node Connector configuration.              |
| 200004     | Selected country is not a valid country.           | The selected country is either missing or invalid.                        | SAML Response generated with urn:oasis:names:tc:SAML:2.0: status:RequestDenied Error message will be displayed in logs             | The country is not recognised in the eIDAS-Node Connector configuration.            |
| 200005     | SP not allowed to access requested attributes.     | The SP is requesting an attribute that is not authorised to request.      | SAML Response generated with  urn:oasis:names:tc:SAML:2.0:  status:InvalidAttrNameOrValue  Error message will be displayed in logs | The SP requested attribute is not allowed.                                          |
| 200006     | The SAML Request Token is missing or invalid.      | The SP SAML Request is either missing or invalid.                         | No SAML Response is generated  Error message will be displayed in logs.                                                            | The SAML request signature is not valid (it could have been forged).                |
| 200007     | The server could not identify the Service Provider | The SP was not successfully identified using the information sent by him. | No SAML Response is generated  Error message will be displayed in logs.                                                            | SP name is not recognised<br>by the eIDAS-Node<br>Connector configuration           |
| 200008     | Invalid SP Return URL                              | The SP return URL (assertion consumer URL) is invalid.                    | No SAML Response is generated  Error message will be displayed in logs.                                                            | SP return URL is not<br>recognised by the eIDAS-<br>Node Connector<br>configuration |

| Error Code | Message                                                     | Description                                                                                                    | Behaviour                                                                                                    | Operator action                                                                                                    |
|------------|-------------------------------------------------------------|----------------------------------------------------------------------------------------------------|----------------------------------------------------------------------------------------------------|----------------------------------------------------------------------------------------------------|
| 200009     | Invalid Relay State.                                        | The SP's Relay State parameter size is higher than allowed.                                                                                                   | SAML Response generated with urn:oasis:names:tc:SAML:2.0: status:InvalidAttrNameOrValue Error message will be displayed in logs. | The SP provides an invalid relay state. No action needs to be taken at eIDAS-Node level                                    |
| 200010     | Error building the SAML                                     | An error occurs on the SAML token response generation.                                                                                                    | SAML Response generated with error  Error message will be displayed in logs.                                                     | Error generating SAML<br>Response, see log for<br>further associated error.                                                |
| 200011     | Attribute List is missing                                   |                                                                                                    | SAML Response generated with urn:oasis:names:tc:SAML:2.0: status:InvalidAttrNameOrValue Error message will be displayed in logs. | The Attribute list sent is invalid. No action needs to be taken at eIDAS-Node level.                                       |
| 200013     | Invalid Signing Certificate                                 | Invalid signing certificate (e.g. self-signed, outdated)                                                                                                    | A generic error message is displayed in the browser (not referencing certificate issues)                                         | The signing certificate is invalid, see log for further associated error. No action needs to be taken at eIDAS-Node level. |
| 200014     | Bad signing algorithm                                       | The algorithm used to sign the incoming request is not in the whitelist.                                                                                      | A generic error message is displayed in the browser (not referencing certificate issues)                                         | The whitelist contains the allowed algorithms, check the configuration files.                                              |
| 200015     | Signing country of the response differs from that requested | The country of the certificate used to sign the response coming from the eIDAS-Node Proxy Service does not match the citizen country specified in the request | SAML Response generated                                                                                                    | The SAML Response is not valid (either a configuration error or a forged response)                                         |

| Error Code | Message                      | Description                                                                                    | Behaviour                               | Operator action                                               |
|------------|------------------------------|------------------------------------------------------------------------------------------------|-----------------------------------------|---------------------------------------------------------------|
| 201005     | Invalid Connector request id | The requestId contained in the response is not the same than the originated one in the request | A security warning is shown in the log. | The SAML request ID is not valid (it could have been forged). |

#### 2.3. SP to eIDAS-Node Connector related error codes

The error codes in Table 3 are triggered when the Service Provider contains a frame with the eIDAS-Node Connector.

**Note:** This configuration needs to have security.header.XFrameOptions.sameOrigin parameter set to false in the eidas.xml configuration file.

Table 3: SP to eIDAS-Node Connector related error codes

| Error Code | Message                                                                                | Description                                                                                            | Behaviour                                                                                                    | Operator action                                                                                                    |
|------------|----------------------------------------------------------------------------------------|----------------------------------------------------------------------------------------------------|----------------------------------------------------------------------------------------------------|----------------------------------------------------------------------------------------------------|
| 0000001    | QAA Level are missing or max eIDAS-<br>Node level is lower than requested<br>QAA level | The QAA Level is either missing from Service Provider Request (SP) or has a higher value than allowed; | The SP receives a SAML Response with http://www.stork.gov.eu/saml20/statusCodes/QAANotSupported                                  | In the SP, the QAA level needs to be adjusted.  This message is deprecated                                                                            |
|            |                                                                                        |                                                                                                    |                                                                                                    |                                                                                                    |
| 0000002    | SP ID is missing or was not found in SP List                                           | The SP ID is either missing or not found in the trusted Service Provider list.                         | No SAML Response will be generated.  Error message will be displayed in logs.                                                    | In the SP – fill in the SP-ID                                                                                                    |
| 0000003    | SP domain is not trusted or the SP<br>Return URL is not valid                          | The SP domain is not trusted or the SP return URL is not valid                                         | No SAML Response will be generated.  Error message will be displayed in logs.                                                    | In the eIDAS-Node- If validation of SP is set (configuration part), fill in the SP domain name trusted list                                           |
| 0000004    | Request number is greater than or equal to the maximum number allowed.                 | The number of requests made by the citizen is higher than allowed.                                     | No SAML Response will be generated.  Error message will be displayed in logs.                                                    | To prevent Denial of Service attack, the eIDAS-Node has a threshold number of allowed requests per minute, consider increasing this number if needed. |
| 0000005    | Selected Country is either invalid or not trusted                                      | The Citizen's country selected is either invalid or was not found                                      | The SP receives a SAML Response with urn:oasis:names:tc:SAML: 2.0:status:RequestDenied  Error message will be displayed in logs. | In the SP, change the SP country.                                                                                                    |

| Error Code | Message                                                                          | Description                                                                                                    | Behaviour                                                                                                    | Operator action                                                                               |
|------------|----------------------------------------------------------------------------------|----------------------------------------------------------------------------------------------------|----------------------------------------------------------------------------------------------------|-----------------------------------------------------------------------------------------------|
| 0000006    | Attribute List is missing                                                        | The Personal Attribute list is missing on SP                                                                        | The SP receives a SAML Response with: 2.0:status: InvalidAttrNameOrValue Error message will be displayed in logs. | In the SP, check message format.                                                              |
| 0000007    | SP not allowed to access requested attribute.                                    | Service Provider Requested an attribute that was not granted access.                                                | The SP receives a SAML Response with: 2.0:status: InvalidAttrNameOrValue Error message will be displayed in logs. | In the SP, an invalid attribute has been sent.                                                |
| 800000     | SP name is not recognised                                                        | Service Provider name is not trusted                                                                                | No SAML Response will be generated.  Error message will be displayed in logs.                                     | In the eIDAS-Node, If validation of SP is set (configuration), fill in the SPId trusted list. |
| 000009     | invalid value for Level of Assurance in<br>the request from the Service Provider | The Service Provider has set an unsupported value for the Level of Assurance in its request to eIDAS-Node Connector | No SAML Response will be generated.                                                                               | Retry the request, using a correct value for Level of Assurance.                              |
| 000010     | Invalid SPType                                                                   | The connector does not support the SPType sent by the SP                                                            | No SAML Response will be generated                                                                                | Retry the request, using a correct value for SPType                                           |

# 2.4. eIDAS-Node Proxy Service related error codes

**Table 4: eIDAS-Node Proxy Service related error codes** 

| Error Code | Message                 | Description                                                                | Behaviour                                                                  | Operator action                                                                                                    |
|------------|-------------------------|----------------------------------------------------------------------------|----------------------------------------------------------------------------|----------------------------------------------------------------------------------------------------|
| 202001     | Invalid Destination URL | The Proxy Service/VIdP SAML Request (from Connector) has an invalid value. | SAML Response generated with urn:oasis:names:tc:SAML:2.0: status:Requester | The Proxy Service receives a SAML request with an invalid assertion Consumer Service URL, check the eIDAS-Node Connector configuration. |
|            |                         |                                                                            | Error message will be displayed in logs.                                   | ū                                                                                                    |

| Error Code | Message                                | Description                                                                    | Behaviour                                                                                                    | Operator action                                                                                             |
|------------|----------------------------------------|--------------------------------------------------------------------------------|----------------------------------------------------------------------------------------------------|----------------------------------------------------------------------------------------------------|
| 202002     | Invalid SAML Request token             | The SAML Request received by the eIDAS-Node Proxy Service is invalid.          | No SAML Response will be generated.                                                                                                    | The token sent by the Connector is invalid when checking for its integrity in the Proxy Service.            |
| 202003     | Invalid SAML Response token            | The SAML Response sent by the eIDAS-<br>Node Proxy Service is invalid.         | SAML Response generated with error  Error message will be displayed in logs.                                                              | The token sent by the Proxy Service is invalid when checking for its integrity in the Connector             |
| 202004     | Max QAA Level if lower than requested. | The eIDAS-Node Proxy Service/(VIdP) Max QAA Level is lower than requested.     | SAML Response generated with http://www.stork.gov.eu/saml20/statusCodes/QAANotSupported  Error message will be displayed in logs.         | The Quality Assurance level needs to be aligned.  This message is deprecated                                |
| 202005     | Invalid Attribute List                 | The SAML Request's Attribute List is either empty or size higher than allowed. | SAML Response generated with error  Error message will be displayed in logs.                                                              | The eIDAS-Node Proxy Service receives a SAML request with an invalid attribute list. No action is required. |
| 202007     | Citizen consent is missing             | Citizen consent is missing                                                     | SAML Response generated with error  Error message will be displayed in logs.                                                              | The citizen does not give his consent for identification. No action is required.                            |
| 202010     | Mandatory attribute missing            | Required Attribute is missing                                                  | SAML Response generated with error  Error message will be displayed in logs. (e.g.: Missing attributes: LegalPersonIdentifier, LegalName) | A mandatory attribute is missing in the response. No action is required.                                    |

| Error Code | Message                                  | Description                                                                                                    | Behaviour                                                                                                    | Operator action                                                                                                    |
|------------|------------------------------------------|----------------------------------------------------------------------------------------------------|----------------------------------------------------------------------------------------------------|----------------------------------------------------------------------------------------------------|
| 202011     | ProxyService SAML Response error         | Generic error at Proxy Service level when generating a SAML Response                                                     | No SAML Response generated with error  Error message will be displayed in logs.                                                          | Generic error message displayed in<br>the logs during the process of<br>generating SAML Response in the<br>eIDAS-Node Proxy Service. See<br>previous error in the log to find the<br>cause. |
| 202012     | Citizen won't give consent               | Citizen consent cancelled by user                                                                                        | SAML Response generated with error  Error message will be displayed in logs.                                                             | The citizen does not give his consent for sending the response back. No action is required.                                                                                                 |
| 202013     | Invalid SAML Response                    | The eIDAS-Node Proxy Service specific module cannot validate the response from IDP                                       | No SAML Response generated with this error, a generic error SAML message will be sent instead.  Error message will be displayed in logs. | eIDAS-Node Proxy Service received<br>a wrong SAML Response from IdP.<br>See previous error in the log to find<br>the cause.                                                                 |
| 202014     | Invalid country code in SAML request     | The eIDAS-Node Proxy Service cannot validate the country code contained in the SAML request                              | SAML Response generated with error  Error message will be displayed in logs.                                                             | The country code received by the Proxy Service cannot be validated with its configured country list. Check the Proxy Service configuration.                                                 |
| 202015     | Invalid value for the Level of Assurance | The eIDAS-Node Proxy Service cannot validate the requested level of assurance                                            | SAML Response generated with error  Error message will be displayed in logs.                                                             | The Level of Assurance needs to be aligned                                                                                                    |
| 202016     | SPType not consistent                    | The eIDAS-Node Proxy Service received a request with SPType set, while the metadata of the requester has also SPType set | Error message will be displayed in logs.                                                                                                 | SPType should be set either in the request or in the metadata                                                                                                    |
| 202017     | mandatory SPType not found               | The SPType is set neither in the metadata nor in the request                                                             | Error message will be displayed in logs.                                                                                                 | SPType should be set either in the request or in the metadata                                                                                                    |

# 2.5. SAML messaging and protocol error

Table 5: SAML messaging and protocol error

| Error Code | Message                                           | Description                                                                                                    | Behaviour                                                                         | Operator action                                                                                                    |
|------------|---------------------------------------------------|----------------------------------------------------------------------------------------------------|-----------------------------------------------------------------------------------|----------------------------------------------------------------------------------------------------|
| 202018     | Message format is not recognised or not supported | The SAMLengine located either in the Proxy Service or in the Connector is not configured to receive SAML protocol messages different than eIDAS (e.g. STORK) | SAML response generated with errors. Error message will be displayed in the logs. | The message format is not supported. No action is required.                                                                                         |
| 202019     | Incorrect Level of Assurance in IdP response      | Level of Assurance in the response from<br>the IdP does not validate with the<br>request made by the ProxyService                                            | Error message will be displayed in the logs.                                      | No action is required.                                                                                                    |
| 203001     | Error creating SAML message                       | Unable to create valid SAML message                                                                                                    | This is the default error message for SAML generation message.                    | See previous error in the log to find the cause                                                                                                    |
| 203002     | Invalid destination URL                           | Unable to validate the destination URL in the SAML request                                                                                                   | Error message will be displayed in logs.  Error will be propagated at upper level | Typical business validation check, check if configuration is complete.                                                                              |
| 203003     | Invalid SP alias                                  | Unable to validate the SP alias with the eIDAS node configuration                                                                                            | No SAML Response is generated  Error message will be displayed in logs.           | Add in the configuration file of the Node the SP's keystore alias. This must match the SP's keystore alias or use "none" to bypass this validation. |
| 203004     | Destination URL is not valid                      | The destination URL contained in the request cannot be validated with the configuration                                                                      | No SAML Response is generated  Error message will be displayed in logs.           | Typical business validation check, check if configuration is complete.                                                                              |
| 203005     | Configuration problem                             | The configuration of the SAML engine is invalid                                                                                                    | Error message will be displayed in logs.  Error will be propagated at upper level | Check configuration                                                                                                    |

| Error Code | Message                       | Description                                                                                           | Behaviour                                                                                             | Operator action                                                                                                    |
|------------|-------------------------------|----------------------------------------------------------------------------------------------------|----------------------------------------------------------------------------------------------------|----------------------------------------------------------------------------------------------------|
| 203006     | Invalid QAA level             | The eIDAS-Node Proxy Service/(VIdP) Max QAA Level is lower than requested.                            | Error message will be displayed in logs.  Error will be propagated at upper level (202004)            | Typical business validation check, check if configuration is correct.                                                   |
| 203007     | Invalid message validation    | The SAML message is not valid                                                                         | Error message will be displayed in logs.  Error will be propagated at upper level                     | Typical business validation check, see log content for further information.                                             |
| 203008     | Invalid attribute value       | The attribute value is not valid                                                                      | Error message will be displayed in logs.  Error will be propagated at upper level                     | Typical business validation check, no specific action needs to be taken.                                                |
| 203011     | Invalid Session ID            | The session ID is not valid                                                                           | Error message will be displayed in logs.  Error will be propagated at upper level                     | The session (between SAML request<br>and SAML Response) cannot be<br>reconciled. See log content for<br>further details |
| 203012     | Invalid Session               | The session is not valid                                                                              | Error message will be displayed in logs.  Error will be propagated at upper level                     | The session (between SAML request and SAML Response) cannot be reconciled. See log content for further details.         |
| 203013     | DocType not permitted         | XML Doctype is not permitted                                                                          | Error message will be displayed in logs.  Generic SAML error 202002 will be propagated at upper level | XML entities processing Doctype not allowed because it could hide possible XXE attack                                   |
| 203014     | Invalid signature certificate | If the check_certificate parameter is set to true in eidas.xml, the certificate cannot be self-signed | Error message will be displayed in logs.  Error will be propagated at upper level                     | Self-signed certificates are not permitted in production environment                                                    |
| 203015     | Invalid signature algorithm   | The signature algorithm needs to be validated with a white list in eidas.xml                          | Error message will be displayed in logs.  Error will be propagated at upper level                     | The algorithm list needs to be conform to the regulation                                                                |

| Error Code | Message                           | Description                                                                                                    | Behaviour                     | Operator action                                                                                                    |
|------------|-----------------------------------|----------------------------------------------------------------------------------------------------|-------------------------------|----------------------------------------------------------------------------------------------------|
| 203016     | The keystore cannot be accessed   | The keystore file configured for the SAMLEngine cannot be read.                                                                                                    | No SAML Response is generated | Check the keystore path.                                                                                                    |
| 203017     | Certificate not found             | The certificate cannot be found in the keystore file configured for the SAMLEngine.                                                                                                    | No SAML Response is generated | Typical business validation check, check if configuration is correct. Also used when extracting a certificate from Metadata in validation does not result in a valid or adequate certification for the referenced country |
| 203018     | Certificate not trusted           | The certificate is not trusted                                                                                                    | No SAML Response is generated | Typical business validation check, check if configuration is correct.                                                                                                    |
| 203019     | Cannot load the security provider | BouncyCastle security provider cannot be loaded                                                                                                    | No SAML Response is generated | Check the classpath of the application.                                                                                                    |
| 203020     | Invalid Encryption Algorithm      | The encryption algorithm is not in the list of accepted algorithms                                                                                                    | No SAML Response is generated | Typical business validation check, check if configuration is correct.                                                                                                    |
| 203021     | Invalid Attribute Set             | The attribute set does not include mandatory attributes. For a natural person, the mandatory set is FamilyName, FirstName, DateOfBirth, PersonIdentifier. For a legal person the mandatory set consists of LegalName, LegalPersonIdentifier. | No SAML Response is generated | Typical business validation check, check if configuration is correct.                                                                                                    |

| Error Code | Message                       | Description                                                                                                    | Behaviour                     | Operator action                                                                                                    |
|------------|-------------------------------|----------------------------------------------------------------------------------------------------|-------------------------------|----------------------------------------------------------------------------------------------------|
| 203022     | Error encrypting the response | The response encryption is mandatory but an error occurred during the encryption (e.g. unknown encryption credential) | No SAML Response is generated | Check if configuration is correct (e.g. if the metadata of response recipient contains a valid encryption credential) |
| 203023     | Error decrypting the response | The response encryption is mandatory but the received response message is not encrypted                               | No SAML Response is generated | Check the configuration with the sender of the response message                                                       |

# 2.6. Specific VIdP Errors Error Code (deprecated messages)

**Table 6: Specific VIdP Errors Error Code (deprecated messages)** 

|                                          | Error Code | Message                                 | Description                                   |
|------------------------------------------|------------|-----------------------------------------|-----------------------------------------------|
| SP related error codes                   | 100001     | Invalid TransactionID                   | Invalid TransactionID                         |
|                                          | 100002     | TransactionID not Found                 | TransactionID not found                       |
|                                          | 100003     | Transaction Ended                       | Transaction in finished state                 |
|                                          | 100004     | Missing STORK Assertion Parameter Value | Missing STORK Assertion Parameter has value   |
|                                          | 100005     | Missing STORK Assertion parameter       | Missing STORK Assertion Parameter in response |
| eIDAS-Node Connector related error codes | 101001     | Connector not Found                     | eIDAS-Node Connector not found                |
|                                          | 101002     | Connector not enabled                   | eIDAS-Node Connector not in enabled state     |
| eIDAS-Node Proxy Service                 | 102001     | Invalid ProxyServiceID                  | No matching with adopted pattern              |

|                     | Error Code | Message                                | Description                                        |
|---------------------|------------|----------------------------------------|----------------------------------------------------|
| related error codes | 102002     | ProxyService not Found                 | eIDAS-Node Proxy Service not found                 |
|                     | 102003     | Missing ProxyServiceID Parameter       | Request has not eIDAS-Node Proxy Service parameter |
|                     | 102004     | Missing ProxyServiceID Value           | eIDAS-Node Proxy Service parameter has not value   |
|                     | 102005     | Failed connection to ProxyService      | Failed connection to eIDAS-Node Proxy Service      |
|                     | 102006     | ProxyService General Application Error | eIDAS-Node Proxy Service General Application Error |
|                     | 102007     | Failed Authentication to ProxyService  | Failed Authentication to eIDAS-Node Proxy Service  |
| SPWare              | 103001     | Unknown SPWare                         | Unknown SPWare                                     |
|                     | 103002     | Not Enabled                            | SPWare Not Enabled                                 |
|                     | 103003     | Can't connect to SPWare                | Cannot connect to SPWare                           |
|                     | 103004     | SPWare Configuration Error             | SPWare Configuration Error                         |

# 2.7. Authentication and Authorisation by SP at Middleware

Table 7: Authentication and Authorisation by SP at Middleware

|                                          | Error Code | Message                                            | Description                                                     |
|------------------------------------------|------------|----------------------------------------------------|-----------------------------------------------------------------|
| General                                  | 108001     | SP Failed Authentication                           | General authentication failed                                   |
|                                          | 108002     | SP Failed Authorization                            | General authorisation failed                                    |
|                                          | 108003     | SP not Found                                       | SP not found                                                    |
|                                          | 108004     | SP Restriction to Service                          | SP not allowed to use the service called                        |
|                                          | 108005     | SP Restriction to Service Method                   | SP not allowed to use the service method called                 |
|                                          | 108006     | Missing SP URL for Notifications                   | No SP notification URL configured                               |
|                                          | 108007     | Access Denied                                      | Access denied                                                   |
| eIDAS-NodeConnector MG and its Component | 109001     | CCC not specified                                  | No citizen country code specified                               |
|                                          | 109002     | Node country not supported                         | eIDAS-Node country not supported                                |
|                                          | 109003     | No Node destination found                          | No eIDAS-Node destination found                                 |
|                                          | 109004     | No AssertionConsumerServiceURL URL found           | ACS URL of eIDAS-Node Connector not defined                     |
|                                          | 109005     | No issuer name for eIDAS-Node Connector configured | eIDAS-Node Connector issuer name not configured                 |
|                                          | 109006     | Error signing request                              | Credentials for signing AuthnRequest not found or signing error |
|                                          | 109007     | Error building StartAuthResponse                   | StartAuthResponse cannot be built                               |
|                                          | 109008     | ProxyService unknown                               | eIDAS-Node Proxy Service unknown                                |

| Error Code | Message                          | Description                                  |
|------------|----------------------------------|----------------------------------------------|
| 109009     | ProxyService response not valid  | eIDAS-Node Proxy Service response not valid  |
| 109010     | ProxyService assertion not valid | eIDAS-Node Proxy Service assertion not valid |
| 109011     | No response stored for sessionID | No response stored for sessionID             |

# 2.8. SPWare AT MG and its Component

**Table 8: SPWare AT MG and its Component** 

| Error Code | Message                                          | Description                                      |
|------------|--------------------------------------------------|--------------------------------------------------|
| 110001     | Error providing BKU selection                    | Error providing BKU selection                    |
| 110002     | Error retrieving authentication data from MOA-ID | Error retrieving authentication data from MOA-ID |
| 110003     | Error building response                          | Error building response                          |

# 2.9. VIDP and Resources MG and its Component

**Table 9: VIDP and Resources MG and its Component** 

| Error Code | Message             | Description            |
|------------|---------------------|------------------------|
| 111001     | Transaction Timeout | Transaction timeout    |
| 111002     | Internal Error      | Internal VIDP error    |
| 111003     | VIDP Error          | VIDP application error |